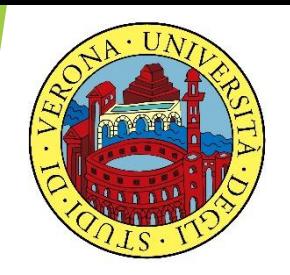

#### UNIVERSITA' DEGLI STUDI DI VERONA

# **LABORATORIO DI PROBABILITA' E STATISTICA**

Docente: Bruno Gobbi

6 - ESERCIZI SULLE V.C. DISCRETE

## LA VARIABILE BINOMIALE

- In R si definiscono quattro funzioni per la variabile binomiale:
- **dbinom()** calcola la densità di probabilità
- **pbinom()** è la funzione di probabilità cumulata
- **qbinom()** è l'inversa della probabilità cumulata
- **rbinom()** per creare dei valori random generati da una variabile casuale binomiale

## ESERCIZIO 1

Studiare la distribuzione di probabilità relativa ad un numero qualsiasi della roulette su 100 tentativi (tenendo conto che ci sono 37 possibili risultati).

Utilizzare una opportuna variabile aleatoria e rappresentarla graficamente.

## **ESERCIZIO 1**

### # CREO IL VETTORE DEI k

- $> k = c(0:100)$
- # CALCOLO LE PROBABILITA' DELLA **BINOMIALE CON LA FUNZIONE dbinom**
- $>$  roulette=dbinom(k, 100, 1/37)
- > roulette
- [1] 6.457697e-02 1.793805e-01 2.466482e-01 2.238104e-01 1.507611e-01 8.040594e-02

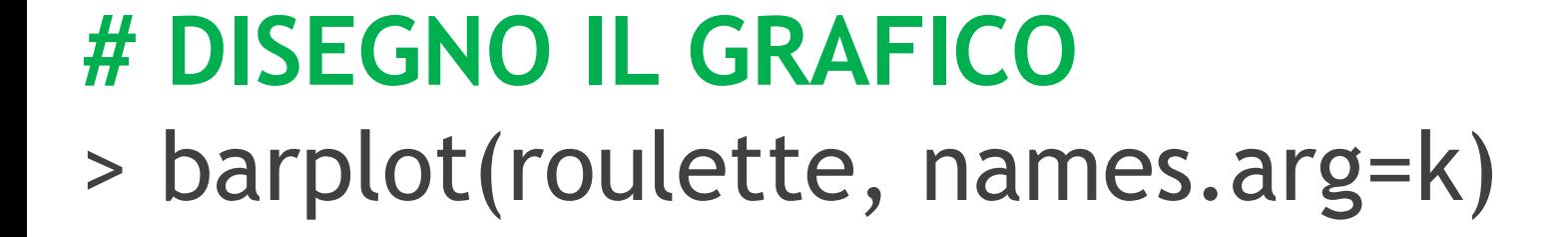

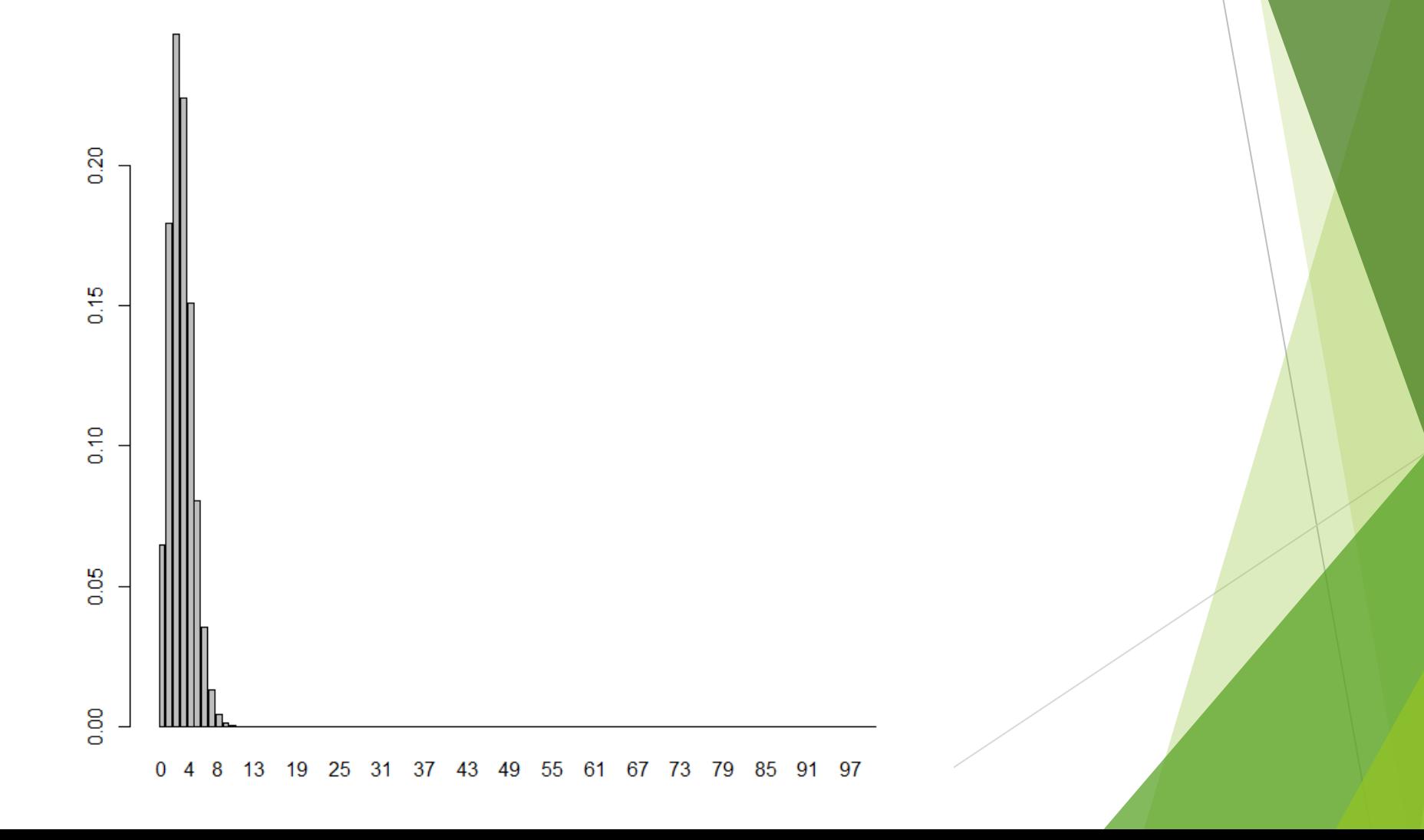

## ESERCIZIO 1a

Sui dati dell'esercizio precedente, calcolare la probabilità di ottenere 12 un numero uguale o inferiore a 5 volte su 100 lanci.

## **ESERCIZIO 1a**

# CALCOLO LA PROBABILITÀ DI OTTENERE **12 UN NUMERO PARI O INFERIORE A 5 VOLTE SU 100 LANCI** 

 $>$  n12\_5p=pbinom(5, 100, 1/37)  $> n12_{5p}$  $[1]$  0.945583

## ESERCIZIO 1b

Sui dati dell'esercizio precedente, calcolare la probabilità di ottenere un numero fra 0 e 12 venti volte su 100 lanci.

## **ESERCIZIO 1b**

# CALCOLO LA PROBABILITÀ DI OTTENERE UN NUMERO FRA 0 E 12 VENTI VOLTE SU 100 **LANCI** 

> n\_0\_12\_20volte=dbinom(20, 100, 13/37) > n\_0\_12\_20volte [1] 0.0004024809

Sui dati dell'esercizio precedente, descrivere la probabilità che la pallina si fermi su una casella colorata di rosso su 100 lanci.

### # CALCOLO LA PROBABILITÀ DI OTTENERE **ROSSO SU 100 LANCI**

- $>$  rosso=dbinom(k, 100, 18/37)
- > [1] 1.135501e-29 1.075738e-27 5.044646e-26 1.561185e-24 3.586618e-23 6.523869e-22 9.785803e-21

## ESERCIZIO 1d

Sui dati dell'esercizio precedente, descrivere la probabilità che la pallina si fermi su un numero pari su 100 lanci.

N.B. Lo zero non è considerato numero pari dal casinò!

## **ESERCIZIO 1d**

### # CALCOLO LA PROBABILITÀ DI OTTENERE UN **NUMERO PARI SU 100 LANCI**

- $>$  pari=dbinom(k, 100, 18/37)
- > [1] 1.135501e-29 1.075738e-27 5.044646e-26 1.561185e-24 3.586618e-23 6.523869e-22 9.785803e-21

## ESERCIZIO 1e

Sui dati dell'esercizio precedente, descrivere la probabilità che la pallina si fermi sullo zero su 100 lanci.

### **ESERCIZIO 1e**

#### # CALCOLO LA PROBABILITÀ DI OTTENERE **ZERO SU 100 LANCI**

- $>$  zero=dbinom(k, 100, 1/37)
- [1] 6.457697e-02 1.793805e-01 2.466482e-01 2.238104e-01 1.507611e-01 8.040594e-02

## LA VARIABILE DI POISSON

In R si definiscono quattro funzioni per la variabile di Poisson:

**dpois()** calcola la densità di probabilità

- **ppois()** è la funzione di probabilità cumulata
- **qpois()** è l'inversa della probabilità cumulata
- **rpois()** per creare dei valori random generati da una variabile casuale di Poisson

## ESERCIZIO 2

La produzione di una nuova APU prevede che i macchinari preposti producano ogni 100.000 unità due pezzi difettosi (λ=2).

Descrivere con una opportuna variabile aleatoria la probabilità di avere un numero di pezzi difettosi compreso da 0 a 10 e rappresentarla graficamente.

## LA FUNZIONE dpois(k, λ) **# CREO IL VETTORE DEI k**

 $> k = c(0:10)$ 

**# CALCOLO LE PROBABILITA' DELLA POISSON CON LA FUNZIONE dpois**

- > poisson=dpois(k, 2)
- > poisson

[1] 1.353353e-01 2.706706e-01 2.706706e-01 1.804470e-01 9.022352e-02 3.608941e-02 1.202980e-02

[8] 3.437087e-03 8.592716e-04 1.909493e-04 3.818985e-05

#### # DISEGNO IL GRAFICO

> barplot(poisson, names.arg=k)

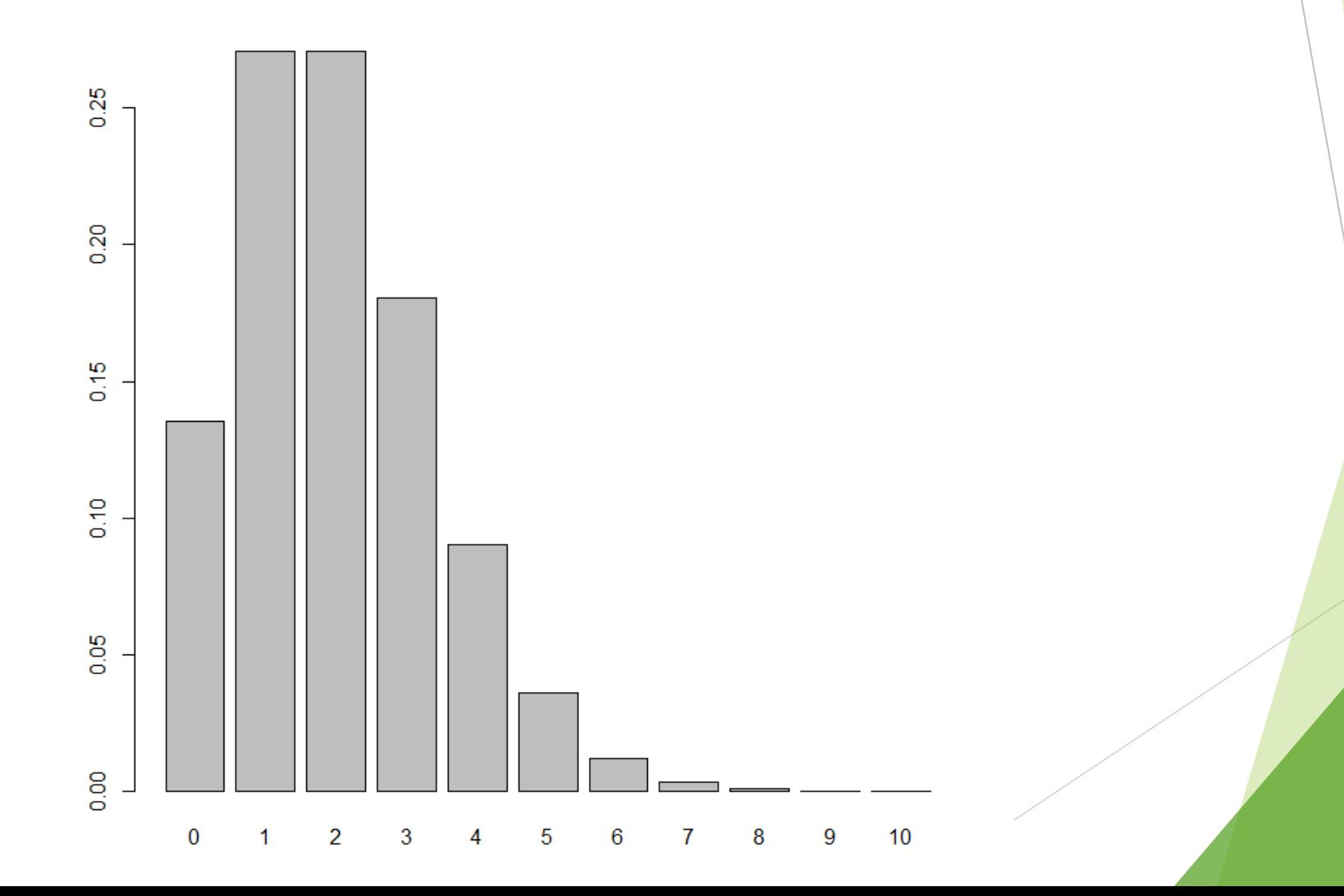

## ESERCIZIO 2a

Sui dati dell'esercizio precedente calcolare:

- La probabilità di k ≤ 3
- La probabilità di k > 3

## **ESERCIZIO 2a** # CALCOLO LA PROBABILITA' DI k ≤ 3:

- $>$  ppois(3, 2)
- $[1]$  0.8571235

## ESERCIZIO 2a

### **# CALCOLO LA PROBABILITA' DI k > 3:**

> 1-ppois(3, 2) [1] 0.1428765

### **# OPPURE:**

> ppois(3, 2, lower.tail=FALSE) [1] 0.1428765

## ESERCIZIO 2b

Sui dati dell'esercizio precedente calcolare:

- Il valore mediano
- Il valore corrispondente al 75% della distribuzione

## [1] 2 **# CALCOLO IL VALORE CORRISPONDENTE AL 75% DELLA DISTRIBUZIONE:** > qpois(0.75, 2)  $[1]$  3

- > qpois(0.5, 2)
- **# CALCOLO IL VALORE MEDIANO:**
- ESERCIZIO 2b

## ESERCIZIO 3

Si ipotizzi di estrarre con reinserimento una carta da un mazzo regolare di 52 e di voler verificare quante volte su 100 tentativi venga estratta una carta di segno Fiori.

Utilizzare una opportuna variabile aleatoria e rappresentarla graficamente.

LA FUNZIONE dbinom(k, n, p) **# CREO IL VETTORE DEI k**

- $>$  k=c(0:100)
- **# CALCOLO LE PROBABILITA' DELLA BINOMIALE CON LA FUNZIONE dbinom**
- > fiori=dbinom(k, 100, 13/52)
- > fiori
- [1] 3.207202e-13 1.069067e-11 1.763961e-10 1.920758e-09 1.552613e-08

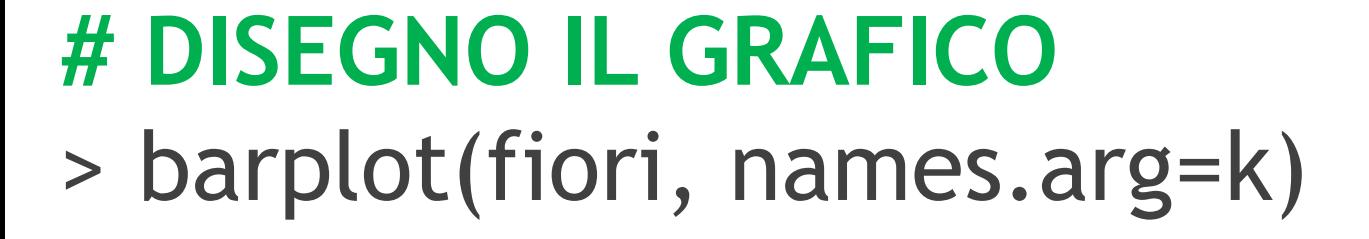

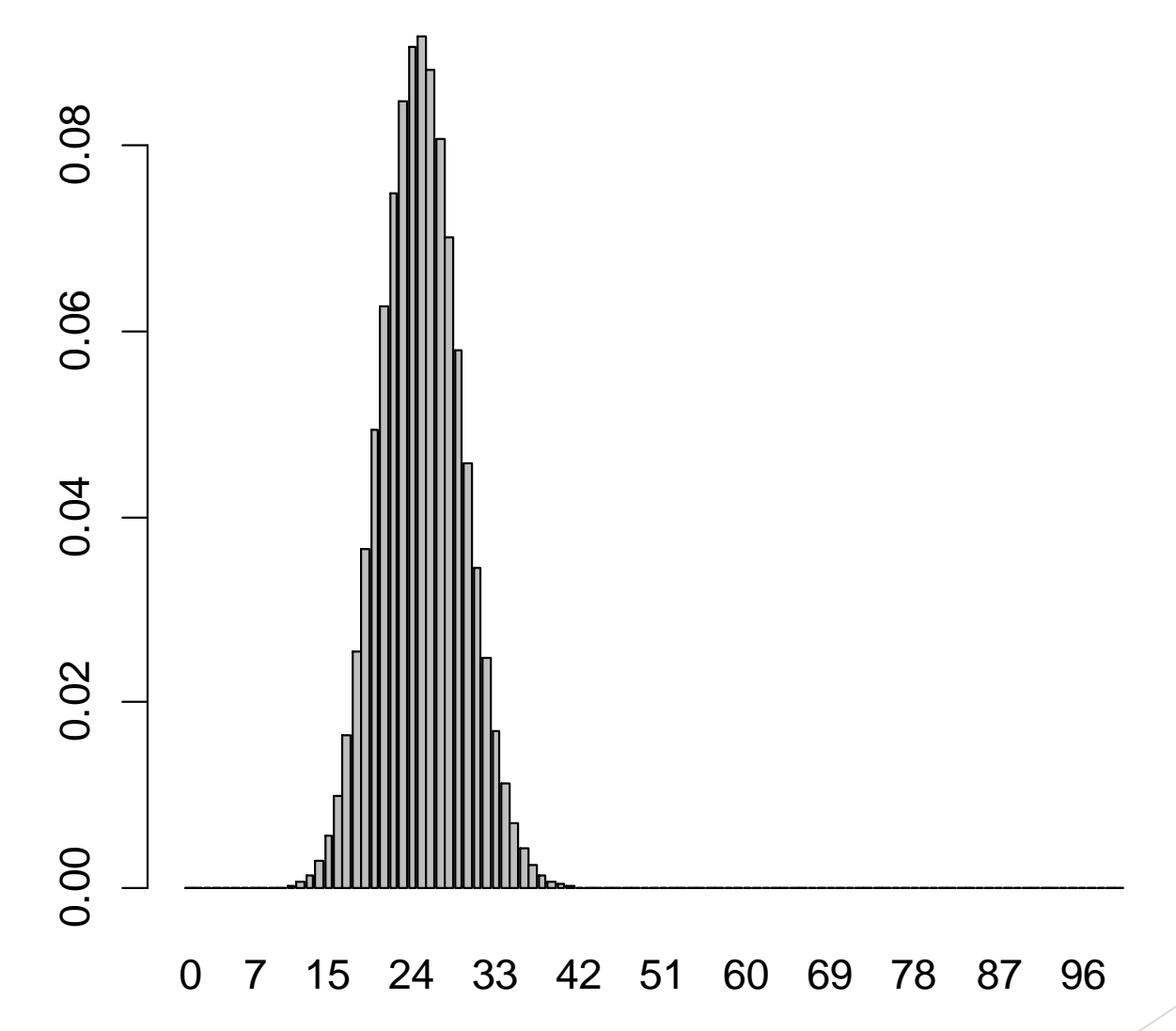

Sui dati dell'esercizio precedente, calcolare la probabilità di selezionare una carta di Cuori un numero di volte pari o inferiore a 25 su 100 estrazioni.

## **LA FUNZIONE pbinom**

# CALCOLO LA PROBABILITÀ DI OTTENERE "CUORI" UN NUMERO DI VOLTE COMPRESO **FRA 0 E 25** 

- $>$  cuori25p=pbinom(25, 100, 13/52)
- > cuori25p
- $[1]$  0.5534708

Sui dati dell'esercizio precedente, calcolare:

- La probabilità di ottenere "Quadri" un numero di volte maggiore di 40
- La probabilità di ottenere "Picche" un numero di volte compreso fra 20 e 30
- La probabilità di ottenere una carta appartenente ai segni rossi (Cuori o Quadri) 50 volte

### **# CALCOLO LA PROBABILITÀ DI OTTENERE "QUADRI" PIU' DI 40 VOLTE** ESERCIZIO 3b

- > 1-pbinom(40, 100, 13/52)
- [1] 0.0003239654

**# OPPURE:** pbinom(40, 100, 13/52, lower.tail=FALSE) [1] 0.0003239654

- **# CALCOLO LA PROBABILITÀ DI OTTENERE "PICCHE" FRA 20 E 30 VOLTE**
- > picche30p = pbinom(30, 100, 13/52)
- $>$  picche19p = pbinom(19, 100, 13/52)
- > picche\_da\_20\_a\_30 = picche30p picche19p
- > picche\_da\_20\_a\_30
- [1] 0.7966824
- **# LA PROBABILITA' E' DEL 79,66824%**

### **ESERCIZIO 3b** # CALCOLO LA PROBABILITÀ DI OTTENERE UN **SEGNO "ROSSO" 50 VOLTE**

 $>$  rosso50=dbinom(50, 100, 26/52)

[1] 0.07958924

Sulla distribuzione di probabilità precedente relativa all'estrazione di una carta di Fiori da un mazzo di 52 carte, calcolare:

- **Il valore mediano**
- Il primo e il terzo quartile
- Il valore corrispondente al 70% della distribuzione

### # CALCOLO IL VALORE MEDIANO

- $>$  fiori\_mediana=qbinom(0.5, 100, 13/52)
- > fiori\_mediana

 $[1] 25$ 

### **# CALCOLO IL PRIMO E IL TERZO QUARTILE**

- > fiori\_1quart=qbinom(0.25, 100, 13/52)
- > fiori\_1quart
- [1] 22
- > fiori\_3quart=qbinom(0.75, 100, 13/52)
- > fiori\_3quart
- [1] 28

#### **# CALCOLO IL VALORE CORRISPONDENTE AL 70% DELLA DISTRIBUZIONE**

- > fiori\_70p=qbinom(0.70, 100, 13/52)
- > fiori\_70p
- [1] 27